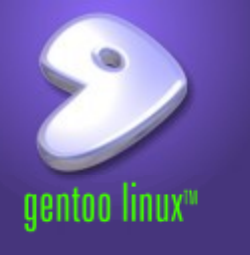

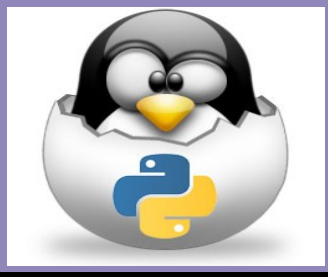

# **Logic and Control Flow**

Based on the book: Snake Wrangling for Kids, Learning to Program with Python by Jason R. Briggs (Version 0.7.7-python2.7, modified by SJL)

*Presented by Steve Arnold, Principal Scientist VCT Labs Stephanie Lockwood-Childs, President VCT Labs (we are also open source Gentoo Linux / Yocto developers)*

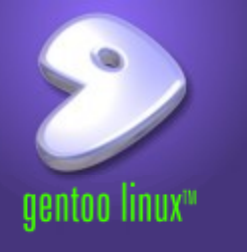

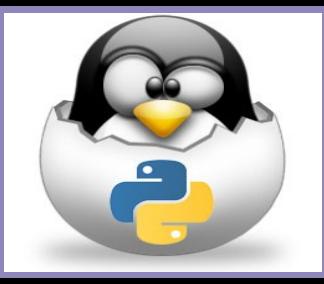

In the programs we have seen till now, there has always been a series of statements faithfully executed by Python in exact top-down order. What if you wanted to change the flow of how it works? For example, what if you want the program to take some decisions and do different things depending on different situations, such as printing Good Morning or Good Evening depending on the time of the day?

As you might have guessed, this is achieved using control flow statements. There are three control flow statements in Python - if, for, and while. - *A Byte of Python*

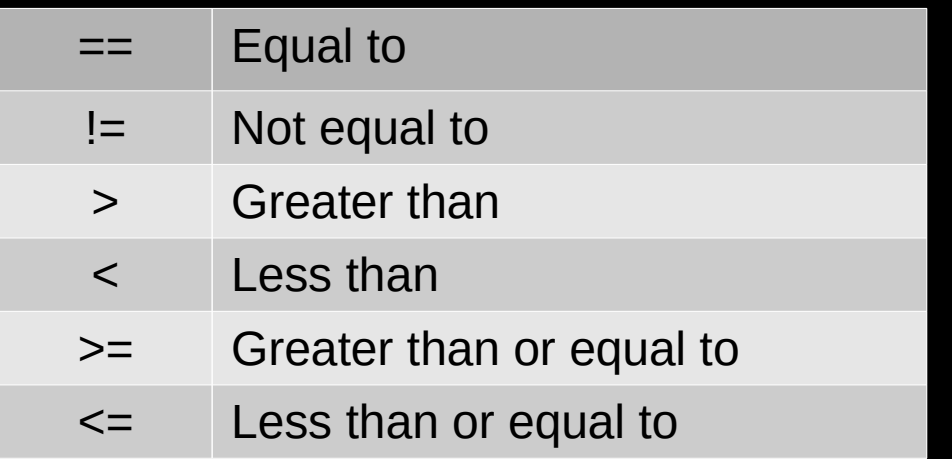

CS Terminology: Control Flow Relational **Operators** 

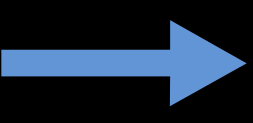

Note assignment " $=$ " is not the same as the conditional " $==$ " above.

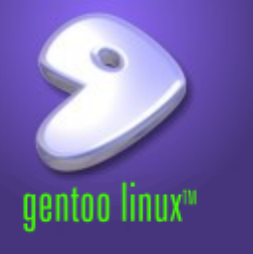

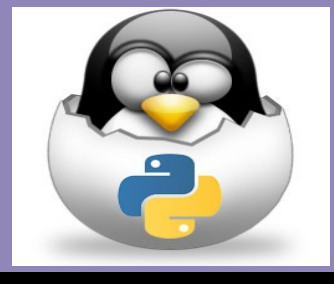

In programming terms, a question usually means we want to do either one thing, or another, depending on the answer to the question. This usually involves an if statement.

An if statement is made up of an 'if' followed by what is called a 'condition', followed by a colon (:). Note the condition will often include one or more of the relational operators.

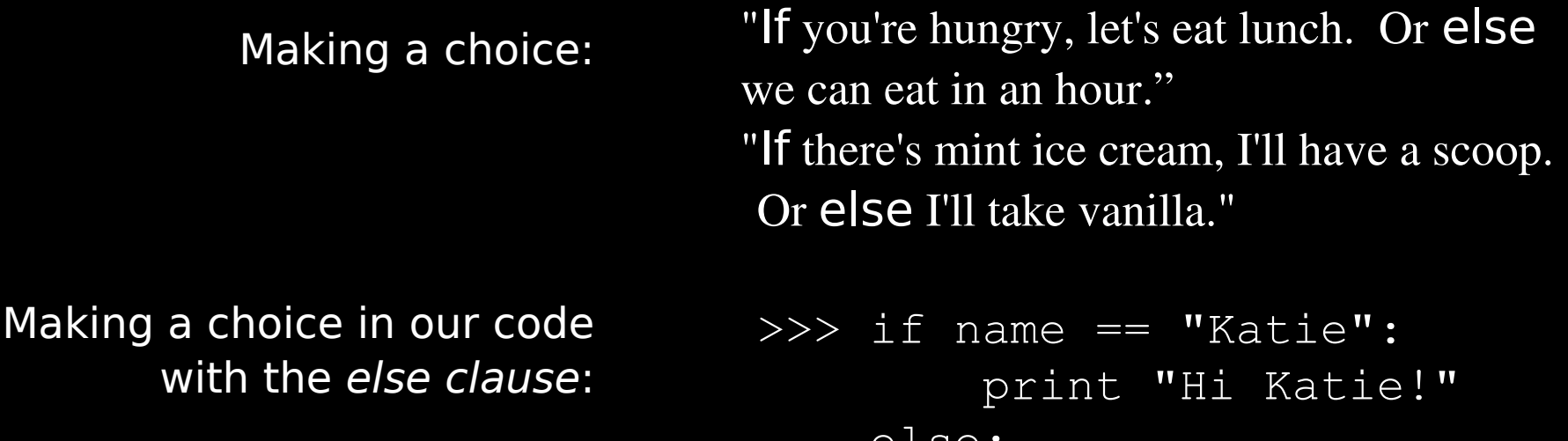

else:

print "Impostor!"

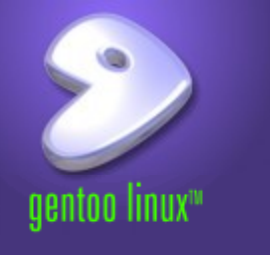

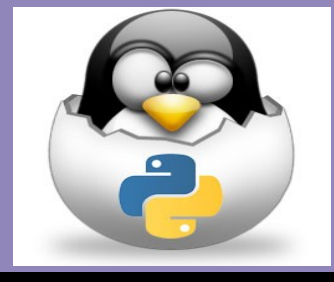

Making many choices:

"If there's mint ice cream, I'll have a scoop. Or else if we have vanilla, I'll have 2! Or else if there's chocolate, give me 3! Or I'll just have a donut."

Making more choices in our code with the elif clause:

>>> if name == "Katie": print "Hi Katie!" elif name == "Barbara": print "Hi Barbara!"

else:

print "Who are you?"

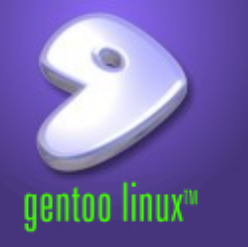

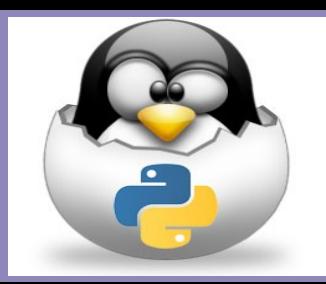

Loops are sections of code that repeat a task over and over again.

A "for" loop usually repeats a certain number of times

A "while" loop usually keeps going until a certain thing happens (or as long as some condition is True).

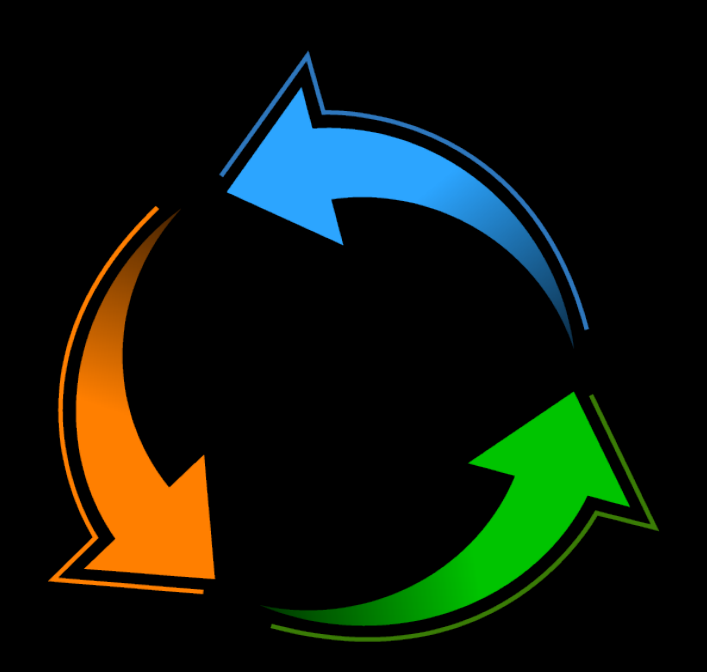

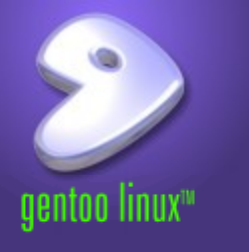

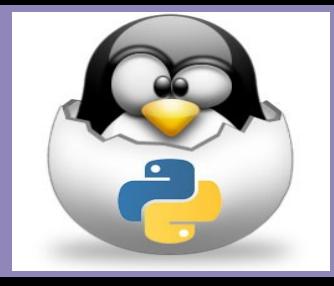

- A for loop repeats a certain number of times it will keep going until it gets to the end of a count.
	- Can you think of a way this could go wrong?

>>> for mynum in [1, 2, 3, 4, 5]: print "Hello", mynum

- Hello 1
- Hello 2
- Hello 3
- Hello 4
- Hello 5

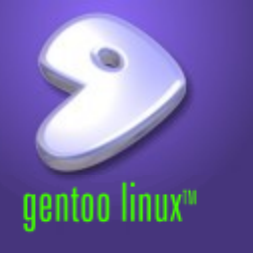

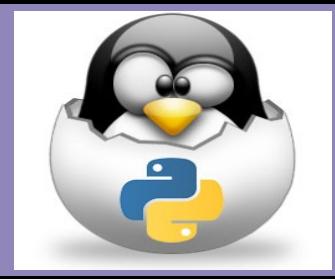

• A while loop will repeat until something happens (or as long as some condition is True).

```
\gg count = 0
\gg while (count < 4):
         print 'The count is:', count
        count = count + 1
```
- The count is: 0
- The count is: 1
- The count is: 2
- The count is: 3

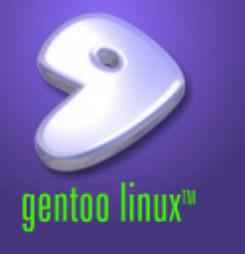

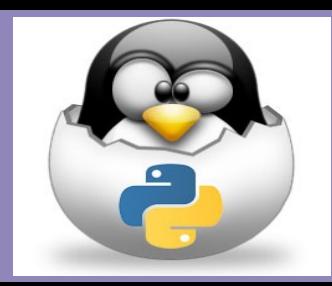

This work is an original work by Stephen Arnold <stephen.arnold@acm.org>

<http://www.vctlabs.org> Portions copyright 2014 Stephen L Arnold. Some rights reserved.

The Gentoo Linux logo is Copyright 2006 Gentoo Foundation, used with permission.

This work is licensed under the Creative Commons Attribution-NonCommercial-ShareAlike License. To view a copy of this license, visit <http://creativecommons.org/licenses/by-nc-sa/1.0> or send a letter to Creative Commons, 559 Nathan Abbott Way, Stanford, California 94305, USA.

Please contact Stephen Arnold <stephen.arnold@acm.org> for commercial uses of this work.